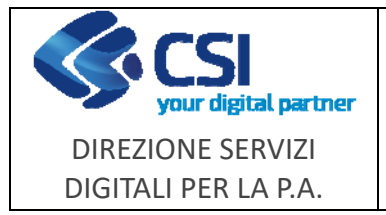

**Aiuti di stato** 

#### **Note operative**

Pag. **1** di **5**

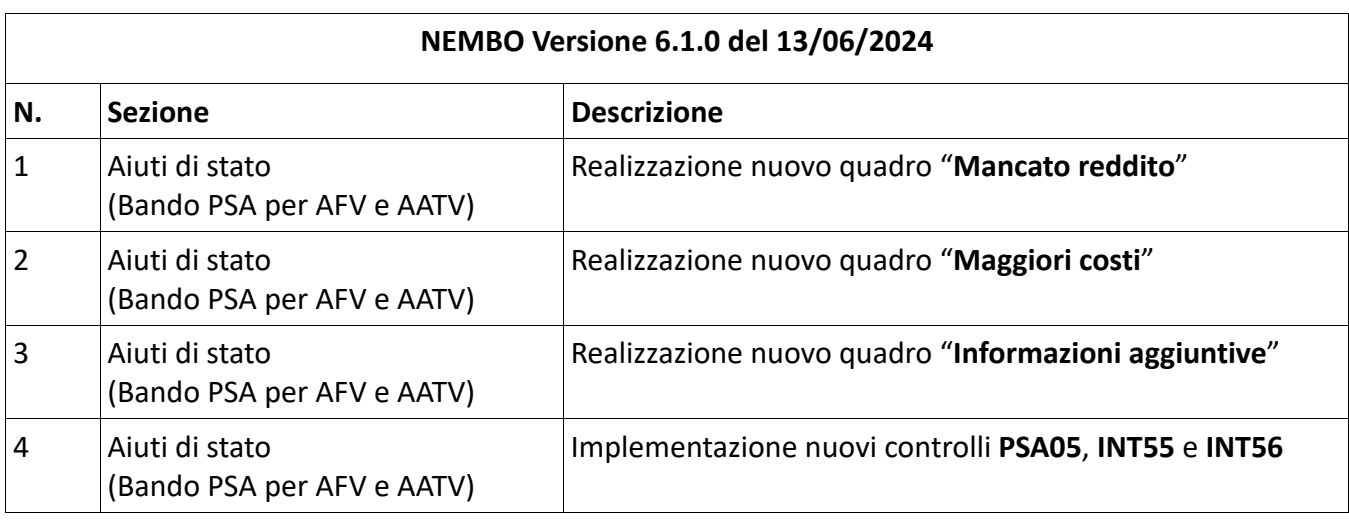

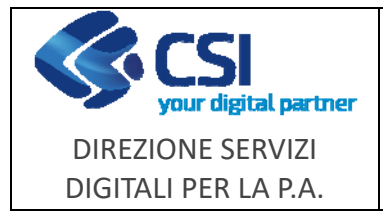

**Aiuti di stato** 

**Note operative**

### **1 Nuovo quadro "Mancato reddito"**

Inserendo le voci di entrata dell'anno 2022 e dell'anno 2021 esegue il calcolo dell'importo indennizzo per il mancato reddito in base alla percentuale prestabilita.

Le funzionalità previste sono:

- *Inserimento -* attivabile tramite l'icona Le voci di entrata sono selezionabili da un menu a tendina.
- *Modifica -* attivabile tramite l'icona
- *Cancellazione -* attivabile tramite l'icona
- *Dettaglio* attivabile tramite l'icona

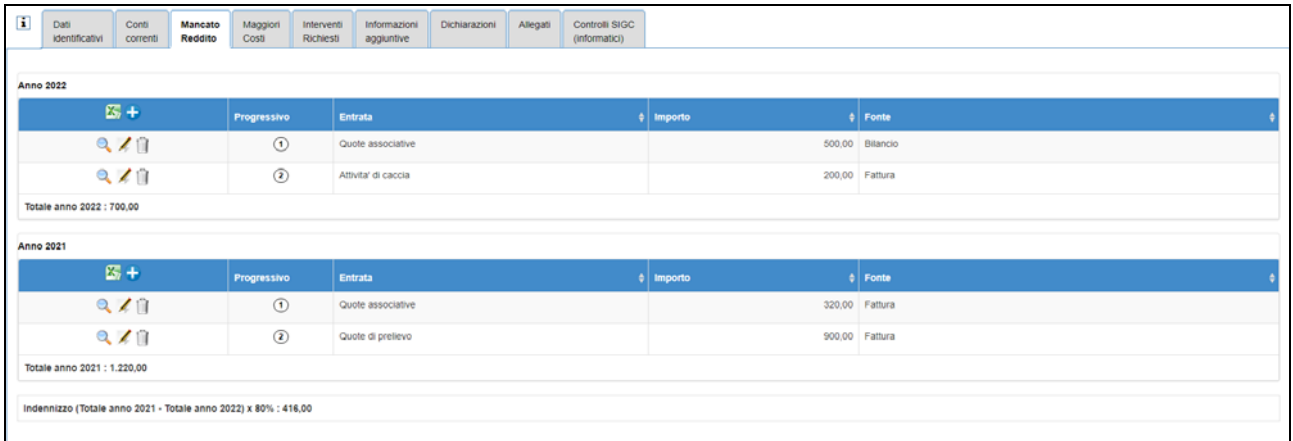

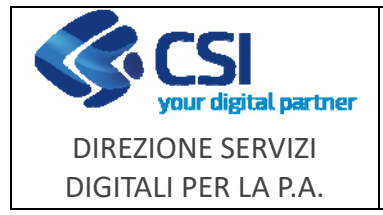

**Aiuti di stato** 

**Note operative**

Pag. **3** di **5**

# **2 Nuovo quadro "Maggiori costi"**

Inserendo le voci di costo dell'anno 2022 e dell'anno 2021 esegue il calcolo dell'importo indennizzo per i maggiori costi in base alla percentuale prestabilita.

Le funzionalità previste sono:

- *Inserimento -* attivabile tramite l'icona Le voci di costo sono selezionabili da un menu a tendina.
- *Modifica -* attivabile tramite l'icona
- *Cancellazione -* attivabile tramite l'icona
- *Dettaglio -* attivabile tramite l'icona

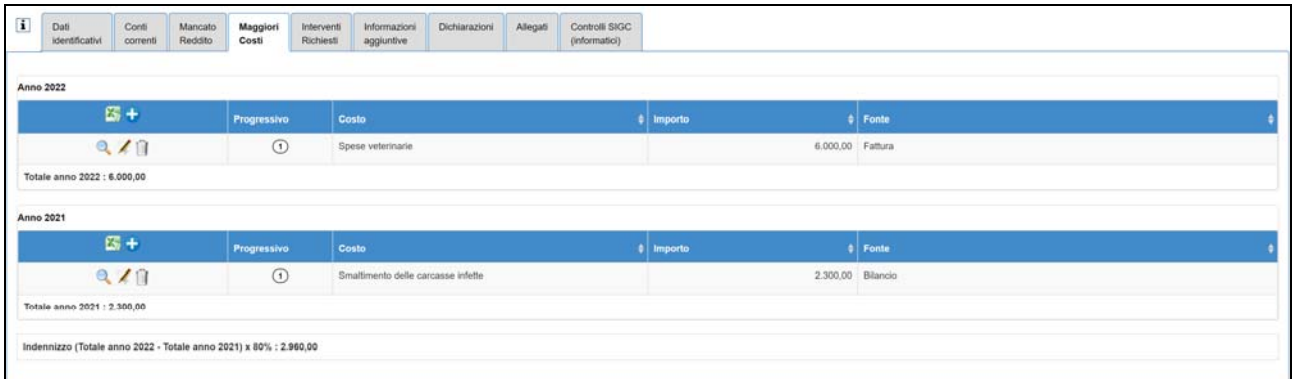

I dati di indennizzo calcolati nel quadri "Mancato reddito" e "Maggiori costi" sono automaticamente riportati in sola lettura nel quadro "**Interventi Richiesti**".

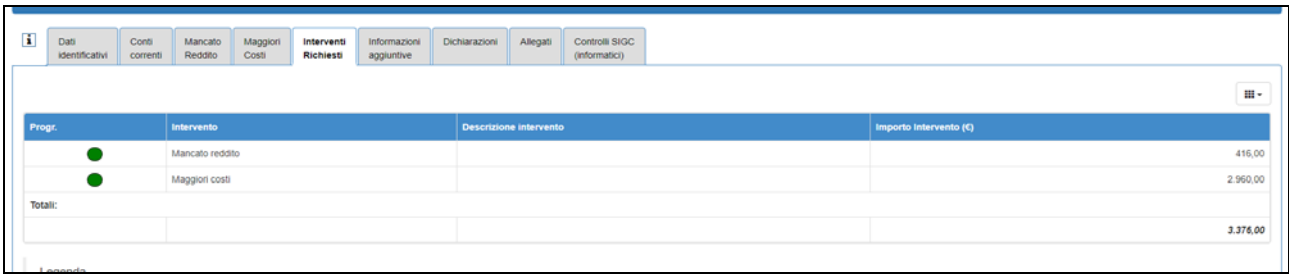

F501-NEMBO-GUI-026-20240613\_VU - Note operative NEMBO Aiuti di stato versione 6.1.0.doc

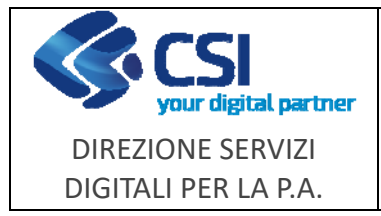

**Aiuti di stato** 

**Note operative**

## **3 Nuovo quadro "Informazioni aggiuntive"**

Il quadro consente l'inserimento, la modifica e la cancellazione dei seguenti dati:

- **Codice Azienda**: codice riconosciuto da Regione Piemonte (campo non editabile compilato automaticamente in base al soggetto richiedente).
- **Data provvedimento**: data del Provvedimento sanitario per l'adozione di misure di prevenzione eradicazione e contenimento PSA.
- **Comuni Sezione 1**: elenco comuni facenti parte dell'Azienda Faunistico Venatoria / Azienda Agri-Turistico Venatoria di cui all'Allegato A - Sezione 1 del DM 10928 del 10 gennaio 2024.
- **Comuni Sezione 2**: elenco comuni facenti parte dell'Azienda Faunistico Venatoria / Azienda Agri-Turistico Venatoria di cui all'Allegato A - Sezione 2 del DM 10928 del 10 gennaio 2024.

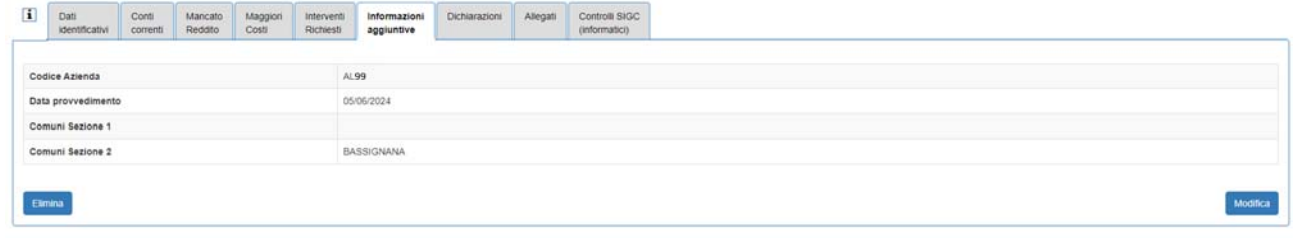

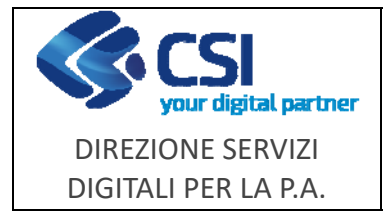

**Aiuti di stato** 

## **4 Nuovi controlli PSA05 - INT55 - INT56**

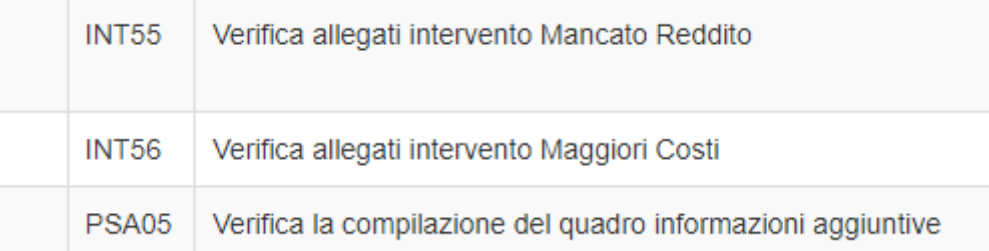

**INT55 :** controllo sulla presenza di almeno uno dei due allegati richiesti se mancato reddito ha determinato un indennizzo > 0.

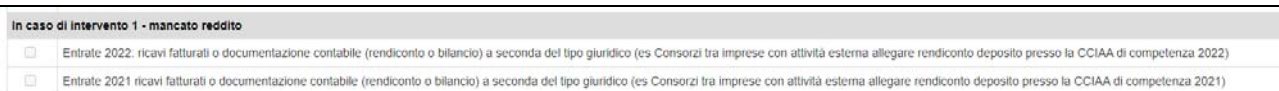

**INT56**: controllo sulla presenza di almeno uno dei due allegati richiesti se maggiori costi ha determinato un indennizzo > 0.

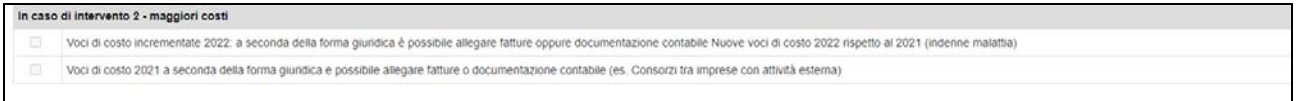

**PSA05**: verifica che sia stato compilato il quadro "Informazioni aggiuntive".